**Oracle Financial Services Behavior Detection Installation Guide Release 8.1.1.1.0 October 2021 E35447-01**

ORACLE<sup>®</sup> **Financial Services**  OFS Behavior Detection Installation Guide

Copyright © 2015, 2023, Oracle and/or its affiliates. All rights reserved.

This software and related documentation are provided under a license agreement containing restrictions on use and disclosure and are protected by intellectual property laws. Except as expressly permitted in your license agreement or allowed by law, you may not use, copy, reproduce, translate, broadcast, modify, license, transmit, distribute, exhibit, perform, publish, or display any part, in any form, or by any means. Reverse engineering, disassembly, or decompilation of this software, unless required by law for interoperability, is prohibited.

The information contained herein is subject to change without notice and is not warranted to be errorfree. If you find any errors, please report them to us in writing.

If this is software or related documentation that is delivered to the U.S. Government or anyone licensing it on behalf of the U.S. Government, then the following notice is applicable:

U.S. GOVERNMENT END USERS: Oracle programs (including any operating system, integrated software, any programs embedded, installed or activated on delivered hardware, and modifications of such programs) and Oracle computer documentation or other Oracle data delivered to or accessed by U.S. Government end users are "commercial computer software" or "commercial computer software documentation" pursuant to the applicable Federal Acquisition Regulation and agency-specific supplemental regulations. As such, the use, reproduction, duplication, release, display, disclosure, modification, preparation of derivative works, and/or adaptation of i) Oracle programs (including any operating system, integrated software, any programs embedded, installed or activated on delivered hardware, and modifications of such programs), ii) Oracle computer documentation and/or iii) other Oracle data, is subject to the rights and limitations specified in the license contained in the applicable contract. The terms governing the U.S. Government's use of Oracle cloud services are defined by the applicable contract for such services. No other rights are granted to the U.S. Government.

This software or hardware is developed for general use in a variety of information management applications. It is not developed or intended for use in any inherently dangerous applications, including applications that may create a risk of personal injury. If you use this software or hardware in dangerous applications, then you shall be responsible to take all appropriate fail-safe, backup, redundancy, and other measures to ensure its safe use. Oracle Corporation and its affiliates disclaim any liability for any damages caused by use of this software or hardware in dangerous applications.

Oracle®, Java, and Myself are registered trademarks of Oracle and/or its affiliates. Other names may be trademarks of their respective owners.

Intel and Intel Inside are trademarks or registered trademarks of Intel Corporation. All SPARC trademarks are used under license and are trademarks or registered trademarks of SPARC International, Inc. AMD, Epic, and the AMD logo are trademarks or registered trademarks of Advanced Micro Devices. UNIX is a registered trademark of The Open Group.

This software or hardware and documentation may provide access to or information about content, products, and services from third parties. Oracle Corporation and its affiliates are not responsible for and expressly disclaim all warranties of any kind with respect to third-party content, products, and services unless otherwise set forth in an applicable agreement between you and Oracle. Oracle Corporation and its affiliates will not be responsible for any loss, costs, or damages incurred due to your access to or use of third-party content, products, or services, except as set forth in an applicable agreement between you and Oracle.

[For information on third party licenses, click](http://www.google.com) [here.](https://docs.oracle.com/cd/E61555_01/licensing.htm)

## **Document Control**

Table 1 lists the document control.

#### **Table 1: Revision History**

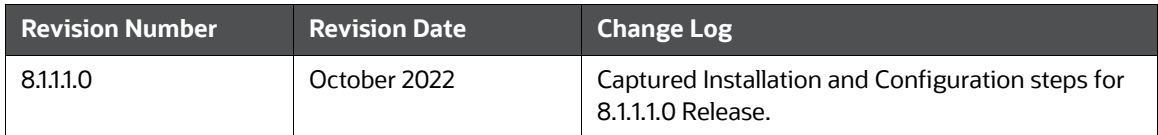

#### **Table of Contents**

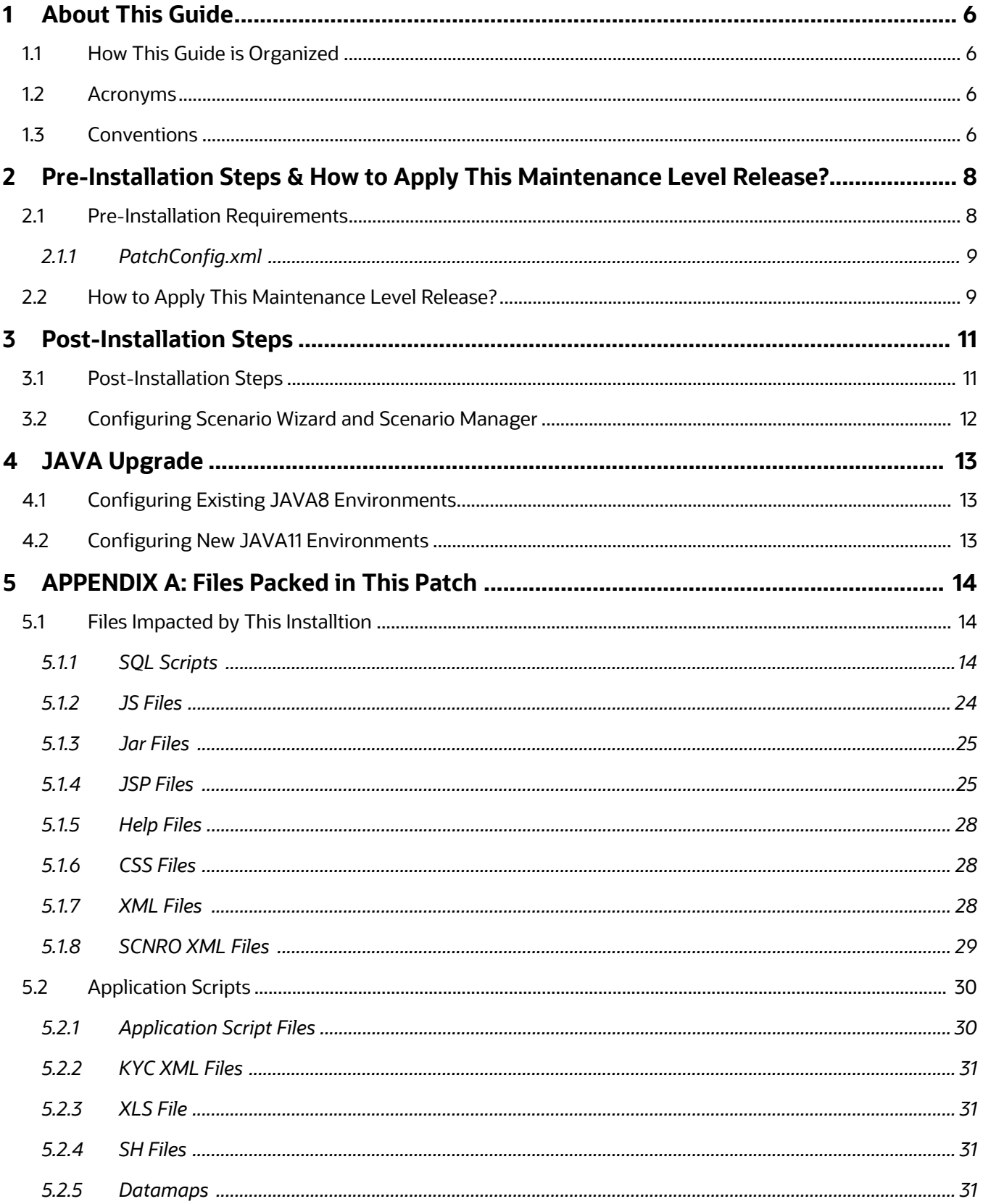

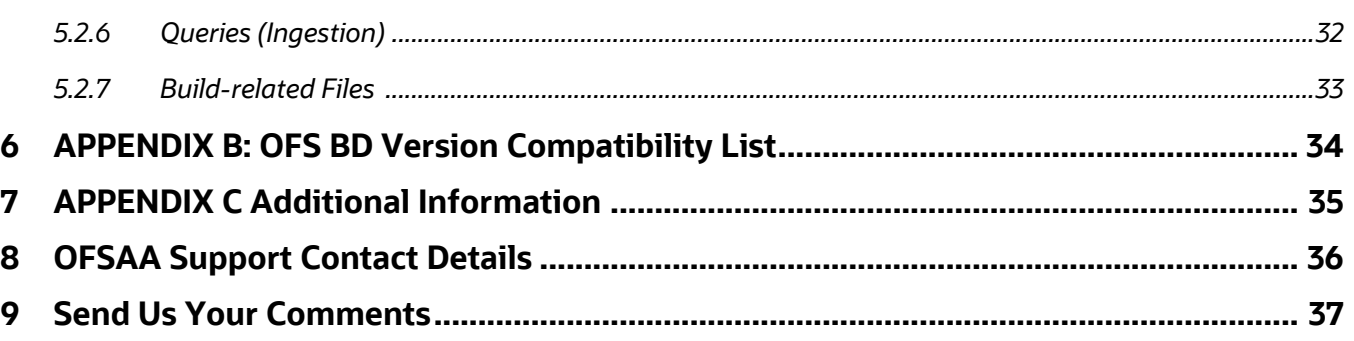

### <span id="page-5-0"></span>**1 About This Guide**

The Oracle Financial Services Behavior Detection (OFS Behavior Detection) 8.1.1.1.0 Installation Guide provides instructions to install the OFS Behavior Detection 8.1.1.1.0 Maintenance Level (ML) release.

The OFS Behavior Detection 8.1.1.1.0 ML release includes all the bug fixes and minor enhancements done since the GA (General Availability) release, 8.1.1.0.0.

For information on the 8.1.1.0.0 installation, see [Oracle Financial Services Behavior Detection Release](https://docs.oracle.com/cd/E91253_01/install.htm)  [8.1.1.0.0 Installation Guide.](https://docs.oracle.com/cd/E91253_01/install.htm)

### <span id="page-5-1"></span>**1.1 How This Guide is Organized**

This guide includes the following chapters:

- [Pre-Installation Steps & How to Apply This Maintenance Level Release?](#page-7-2) details the preinstallation requirements and the steps to install this ML release.
- [Post-Installation Steps](#page-10-2) details the post Installation procedure.
- [JAVA Upgrade](#page-12-3) describes the procedure to upgrade from JAVA8 to JAVA11.
- [APPENDIX A: Files Packed in This Patch](#page-13-3) describes the Files Packed in this Patch.
- [APPENDIX B: OFS BD Version Compatibility List](#page-33-1) provides compatible versions of OFSAAI, FSDF, and OFS ECM for OFS BD.
- [APPENDIX C Additional Information](#page-34-1) details additional information.

#### <span id="page-5-2"></span>**1.2 Acronyms**

Table 2 lists the Acronyms used in this guide.

#### **Table 2: Acronyms**

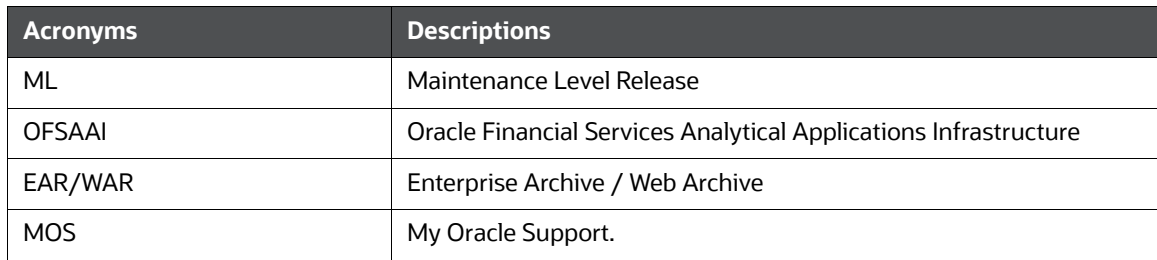

### <span id="page-5-3"></span>**1.3 Conventions**

Table 3 lists the conventions used in this document

#### **Table 3: Convention Used in this Guide**

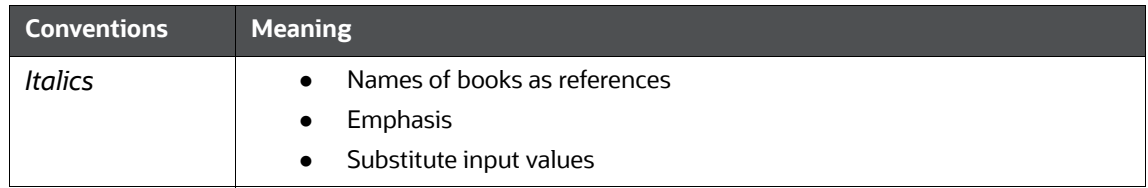

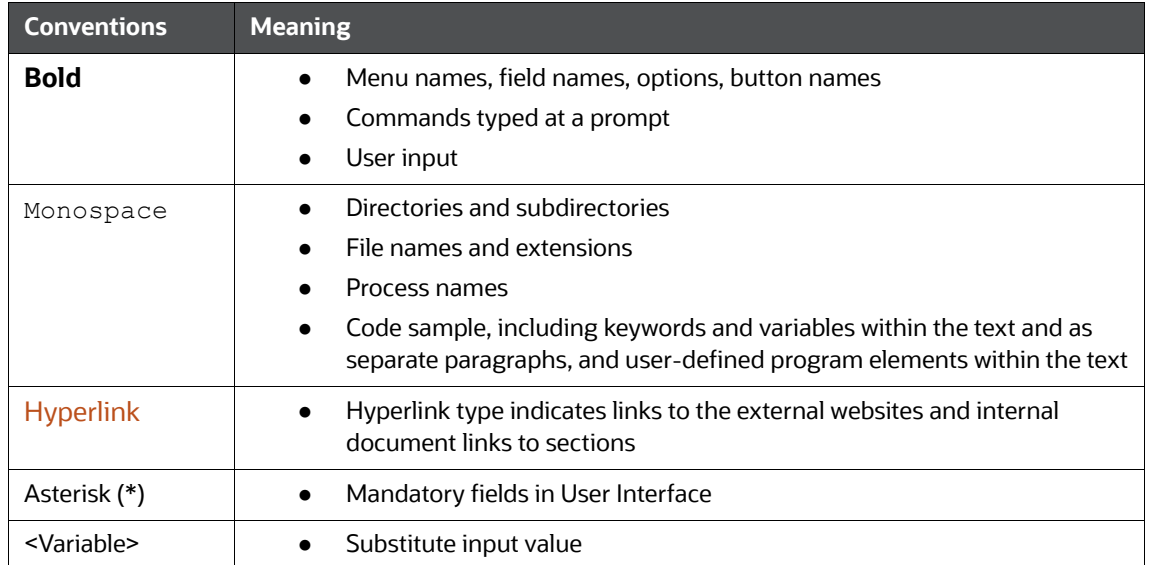

#### **Table 3: Convention Used in this Guide**

# <span id="page-7-0"></span>**2 Pre-Installation Steps & How to Apply This Maintenance Level Release?**

<span id="page-7-2"></span>This chapter describes the pre-installation requirements and how to apply the maintenance release Oracle Financial Services Behavior Detection Application Pack v8.1.1.0.0 Minor Release #1 8.1.1.1.0.

**Topics:**

- **•** [Pre-Installation Requirements](#page-7-1)
- [How to Apply This Maintenance Level Release?](#page-8-1)

### <span id="page-7-1"></span>**2.1 Pre-Installation Requirements**

This section describes the pre-installation requirements. Refer to the following pre-installation prerequisites:

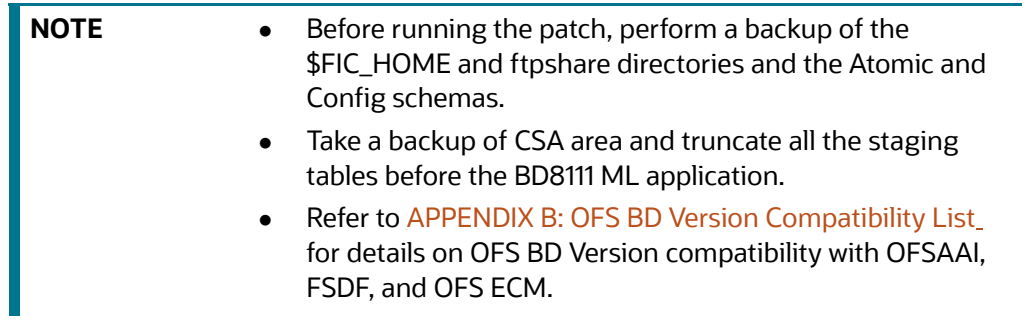

- 1. Download the OFS Behavior Detection 8.1.1.1.0 archive file from [My Oracle Support](https://support.oracle.com/) by searching for Patch ID [33108215](https://support.oracle.com/epmos/faces/PatchSearchResults?_afrLoop=375826748397007&searchdata=%3Ccontext+type%3D%22BASIC%22+search%3D%22%26lt%3BSearch%26gt%3B%26lt%3BFilter+name%3D%26quot%3Bpatch_number%26quot%3B+op%3D%26quot%3Bis%26quot%3B+value%3D%26quot%3B33108215%26quot%3B%2F%26gt%3B%26lt%3BFilter+name%3D%26quot%3Bexclude_superseded%26quot%3B+op%3D%26quot%3Bis%26quot%3B+value%3D%26quot%3Bfalse%26quot%3B%2F%26gt%3B%26lt%3B%2FSearch%26gt%3B%22%2F%3E&_afrWindowMode=0&_adf.ctrl-state=raf9j4hij_4) [under the Patches & Updates tab. Also, ensure that the mandatory patches](https://docs.oracle.com/cd/E91253_01/relnotes.htm)  [mentioned in the Pre-installation Requirements section of the Oracle Financial Services](https://docs.oracle.com/cd/E91253_01/relnotes.htm)  [Behavior Detection Release 8.1.1.1.0 Readme](https://docs.oracle.com/cd/E91253_01/relnotes.htm) are applied before installation.
- 2. Install OFSBD 8.1.1.0.0 before applying 8.1.1.1.0.
- 3. Apply patch for Bug 33071689 OFSAA 8.1.1.0.0 AAI ML RELEASE #2 (8.1.1.2.0).

### <span id="page-8-2"></span><span id="page-8-0"></span>**2.1.1 PatchConfig.xml**

[Table](#page-8-2) 4 lists he Placeholder Values in the PatchConfig.xml File.

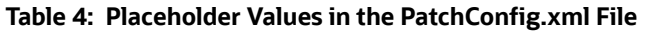

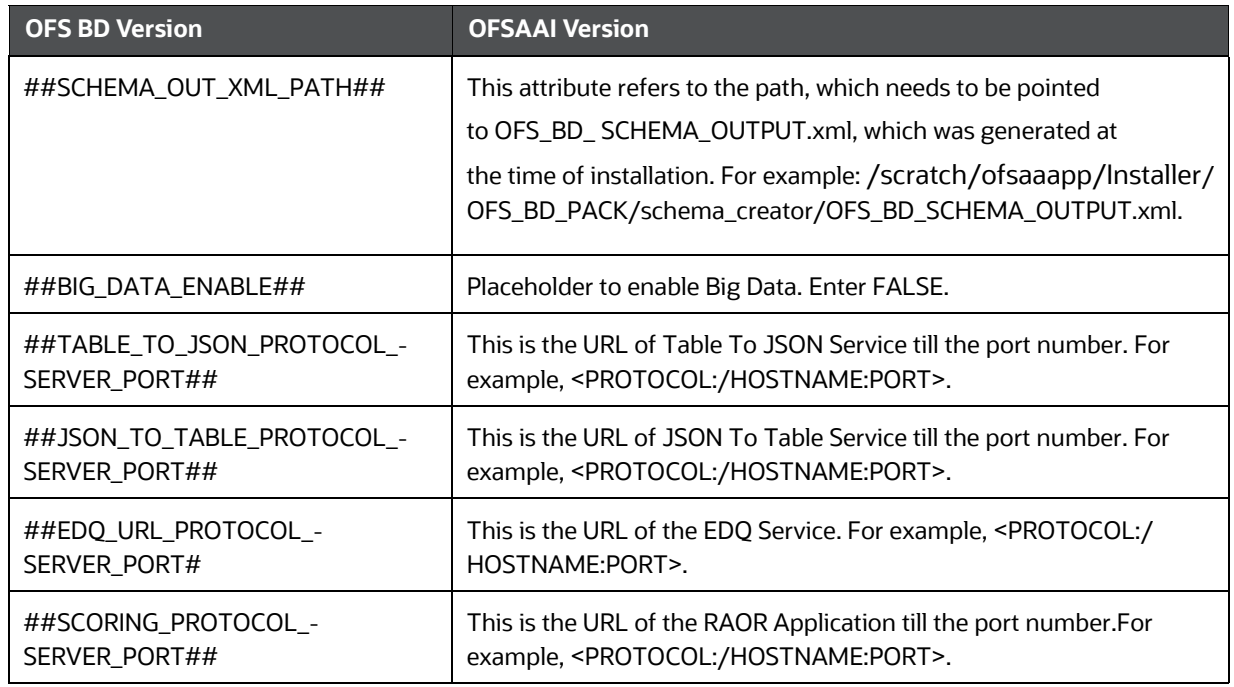

### <span id="page-8-1"></span>**2.2 How to Apply This Maintenance Level Release?**

This section describes how apply this maintenance release.

To install this Maintenance Level release, follow these steps:

- 1. Load the .profile and make sure that \$FIC\_HOME corresponds to the proper environment where the patch application is required.
- 2. Start the OFSAAI Services.
- 3. Download and copy 33108215\_LINUX.zip (in Binary mode) to the server where OFSAA is installed.
- 4. Navigate to <USER\_PATCH\_DIR> and extract the contents of the patch archive file using the command: unzip -a <name of the file to be unzipped>.

For example: unzip -a 33108215 LINUX.zip

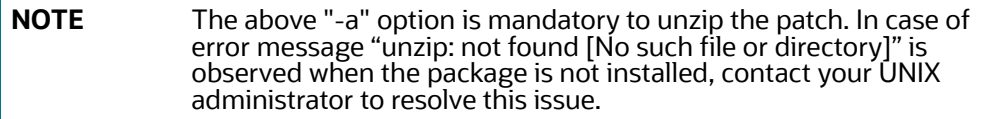

- 5. Navigate to <USER\_PATCH\_DIR>/33108215/OFS\_BD/bin and grant execute (755) permission for all executables:  $$$  chmod 755  $*$ .
- 6. Navigate to <USER\_PATCH\_DIR>/33108215/conf/PatchConfig.xml and provide the following placeholder values:
- a. ##SCHEMA\_OUT\_XML\_PATH## This attribute refers to the path which needs to be pointed to OFS\_BD\_SCHEMA\_OUTPUT.xml, which was generated at the time of installation.
- b. ##BIG\_DATA\_ENABLE## set the value to FALSE.
- c. ##TABLE\_TO\_JSON\_PROTOCOL\_SERVER\_PORT## provide the webserver host & port.
- d. ##JSON\_TO\_TABLE\_PROTOCOL\_SERVER\_PORT## provide the server host & port.
- e. ##EDQ\_URL\_PROTOCOL\_SERVER\_PORT# provide the server host & port of EDQ server.
- f. ##SCORING\_PROTOCOL\_SERVER\_PORT## provide the server host & port.
- 7. Install the patch by executing the command:  $\frac{1}{2}$  . /install.sh.

**NOTE** Check if the patch is applied successfully. Contact [My Oracle](https://support.oracle.com/)  [Support](https://support.oracle.com/) in case of any errors.

- 8. Once the above steps are done, recreate and redeploy EAR/WAR file.
	- JSONToTablePersistenceUtility
	- **TabletoJSONService**
	- InitiateOnboardingService
	- **GenerateCaseInputService**
	- OFSAAI
- 9. Delete the contents of Temp folders, and clear application cache. For instructions on deploying the application war and clearing the temp folder, refer to [Oracle Financial Services Behavior](URL https://docs.oracle.com/cd/E91253_01/install.htm)  [Detection Applications Pack Installation Guide Release 8.1.1.0.0](URL https://docs.oracle.com/cd/E91253_01/install.htm).
- 10. Send an e-mail to mantas\_support\_us@oracle.com indicating that the patch/hotfix has been applied.

### <span id="page-10-0"></span>**3 Post-Installation Steps**

<span id="page-10-2"></span>This chapter describes the post-installation steps.

**Topics:**

- [Post-Installation Steps](#page-10-1)
- [Configuring Scenario Wizard and Scenario Manager](#page-11-0)

### <span id="page-10-1"></span>**3.1 [Post-Installation Steps](https://docs.oracle.com/cd/E91253_01/install.htm)**

Refer to the following post-installation steps:

1. Execute the scritps in the file <USER\_PATCH\_DIR>/33108215/datamodel/PostScripts/ ExecutionOrder.txt in the atomic schema and commit.

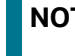

**NOTE** The scripts have to be run only once. Do not re-run the scripts if you are applying the patch again on the same setup.

2. Perform the following steps to run two .cfg files manually with DB Builder Utility.

\$FIC\_HOME/database/db\_tools/bin/run\_dbbuilder\_utility.sh \$FIC\_HOME/database/ mantas\_schema/delta/oracle/8.0/mantas8.1.1.1.0\_delta.cfg

\$FIC\_HOME/database/db\_tools/bin/run\_dbbuilder\_utility.sh \$FIC\_HOME/database/ bus\_mkt\_schema/delta/oracle/8.0/delta\_plat8.1.1.1.0.cfg

- 3. Load the scenarios in the Database from the \$FIC\_HOME/database/db\_tools/bin with sm\_load.sh utility.
	- CTR-BSACTR.118745200.xml
	- CTR-BSACTR.118745202.xml
	- **CTR-BSACTR.118745203.xml**
	- ML-ChkMISequentialNumber.114000065.xml
	- ML-ChkMISequentialNumber.114000071.xml
	- ML-AnticipateProfileExpectedActivity.116000107.xml
	- ML-EarlyPOCreditProducts.115400011.xml
	- ML-HubAndSpoke.118860005.xml
	- ML-StructuringAvoidReportThreshold.116000046.xml
	- ML-RoutingMultiLocations.118860012.xml (Before loading and executing the scenario, add it to the scnro.cfg file)
- 4. Under \$FIC\_HOME/bdf/config , add the following parameter in the BDF.xml <Parameter name="BICTypeLength" type="INTEGER" value="6"/>.

**NOTE** Clients using custom bdf(\$FIC\_HOME/bdf/config/custom) need to add aforementioned tag. Clients can change it to 8 as per their requirements.

5. For Docker setup, navigate to app container and execute the .profile before executing the following command.

```
Navigate to $FIC HOME/ficapp/common/FICServer/bin and Execute the
following after replacing ##FCCMINFODOM## to import these assessments
```

```
./RTIImport.sh $FIC_HOME/IPE/8.1.1.0.0/OFS_KYC/
OFS KYC RTIExport ModelBasedAssessment OB.xml ##FCCMINFODOM## OFS KYC
false..
```
### <span id="page-11-0"></span>**3.2 Configuring Scenario Wizard and Scenario Manager**

For details on configuring the Scenario Wizard and Scenario Manager, refer to the [Oracle Financial](https://docs.oracle.com/cd/E91253_01/install.htm)  [Services Behavior Detection Installation Guide Release 8.1.1.0.0](https://docs.oracle.com/cd/E91253_01/install.htm).

## <span id="page-12-0"></span>**4 JAVA Upgrade**

<span id="page-12-3"></span>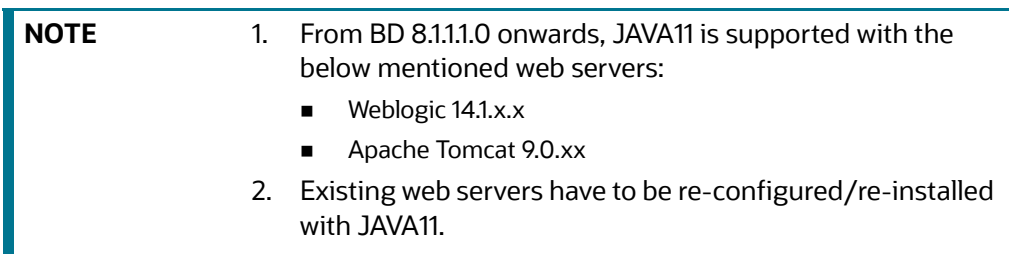

**Topics:**

- [Configuring Existing JAVA8 Environments](#page-12-1)
- [Configuring New JAVA11 Environments](#page-12-2)

### <span id="page-12-1"></span>**4.1 Configuring Existing JAVA8 Environments**

To upgrade from JAVA8 to JAVA11, follow these steps:

- 1. Install the JAVA11 in the server.
- 2. Use the following command to list the files and note the file names.

```
grep -r - 1 '/scratch/jdk1.8.0 161' (Change the JAVA path accordingly).
```
**NOTE** The above command must be executed in the \$FICHOME.

3. Modify the listed files from JAVA8 to JAVA11.

```
4. Use the following command to change from JAVA8 to JAVA11.
   grep -r -l 'OLDPATH/jdk1.8.0_161' . | sed "s|^|\"|g" | sed "s|$|\"|g" | 
   xargs sed -i "s|OLDPATH/jdk1.8.0_161|NEWPATH/jdk-11.0.11|g" (Change the
   JAVA paths accordingly).
```
- 5. Update the JAVA8 path with JAVA11 in the *.profile*.
- 6. Re-create and re-deploy the OFSAA EAR/WAR file and Restart the OFSAA App Server and Web Server.

### <span id="page-12-2"></span>**4.2 Configuring New JAVA11 Environments**

To create new environment with JAVA11, follow these steps:

1. Configure and complete the installation of BD 8.1.1.0.0 with JAVA11.

```
NOTE Do not bring up the environment until BD 8.1.1.1.0 is applied and
             configured.
```
2. Follow the steps described in Pre-Installation Steps  $\&$  How to Apply This Maintenance Level [Release?](#page-7-2) for applying BD 8.1.1.1.0.

### <span id="page-13-0"></span>**5 APPENDIX A: Files Packed in This Patch**

<span id="page-13-3"></span>This chapter describes the files impacted by this installation.

**Topics:**

- [Files Impacted by This Installtion](#page-13-1)
- [Application Scripts](#page-29-0)

### <span id="page-13-1"></span>**5.1 Files Impacted by This Installtion**

The following is the list of files which impact ficweb due to this patch:

- [SQL Scripts](#page-13-2)
- [JS Files](#page-23-0)
- [Jar Files](#page-24-0)
- [The following are the Jar files impacted:](#page-24-2)
- [Help Files](#page-27-0)
- [The following are the help files impacted:](#page-27-3)
- [XML Files](#page-27-2)
- [SCNRO XML Files](#page-28-0)

#### <span id="page-13-2"></span>**5.1.1 SQL Scripts**

#### **Topics:**

- [Atomic Schema SQL Scripts](#page-13-4)
- [Config Schema SQL Scripts](#page-18-0)

The following are the SQL scripts impacted:

**NOTE** Take backup of Config schema as a precautionary measure and also any customizations done to the schema has to be re-applied.

#### <span id="page-13-4"></span>**5.1.1.1 Atomic Schema SQL Scripts**

- xecutionOrder\_Snapshot.txt
- CUST\_SNAPHSOT.sql
- CUST\_PRODUCT\_SNAPHSOT.sql
- CUST\_PHON\_SNAPHSOT.sql
- CUST\_MKT\_SERVED\_SNAPHSOT.sql
- CUST\_ID\_DOC\_SNAPHSOT.sql
- CUST\_CUST\_SNAPHSOT.sql
- CUST\_CNTRY\_SNAPHSOT.sql
- CUST\_ADDR\_SNAPHSOT.sql
- CUST\_ACCT\_SNAPHSOT.sql
- ALTER\_KYC\_CASE\_CUST\_MNUL.sql
- ACCT\_SNAPHSOT.sql
- 31252759\_SNAPHSOT.sql
- 30343103\_ALTER\_KYC\_CASE\_CUST\_MNUL\_ACTIO N\_BY.sql
- FCC\_TPG\_WF\_API\_STATUS.sql
- FCC\_TPG\_TABLE\_JSON\_PERSIST.sql
- FCC\_TPG\_SERVICE\_REQUEST.sql
- ALTER\_TABLE\_FCC\_TPG\_CUST.sql
- 29323424\_FCC\_TPG\_CUST.sql
- PKG\_PTC\_MANUAL\_OKYC\_BODY.sql
- 30215563\_PKG\_PTC\_MANUAL\_OKYC\_BODY.sql
- FCT\_CUST\_REVIEW\_REASONS\_INDX.sql
- FCT\_CUST\_RA\_HISTRY\_INDX.sql
- FCT\_CUST\_INTERESTED\_PARTY\_INDX.sql
- DASHBOARD\_PERFORMANCE\_INDEX.sql
- FCC\_OB\_RA\_INDX.sql
- F\_FCC\_BATCH\_RUN.sql
- LOAD\_FCT\_CUST\_REVIEW\_REASONS.sql
- FN\_TRUNCATE\_PRCSNG\_RUN\_KYC.sql
- FN\_POPULATE\_PRCSNG\_KYC.sql
- F\_TRUNC\_CUST\_MTCHS.sql
- F\_RA\_TO\_CASE\_MNUL.sql
- f\_KYC\_CS\_WLS\_MAT\_DTLS.sql
- F\_CUST\_RA\_HISTORY\_MNUL.sql
- F\_CLOSURE\_UPDATES.sql
- UPDATE\_ONBOARD\_FLAG.sql
- f\_KYCOB\_getDescFromcode.sql
- P\_SW\_TESTING\_SCENARIO\_BODY.sql
- FN\_POPULATE\_IP\_KYC.sql
- KDD\_CODE\_SET\_TRNLN\_80701.sql
- FCC\_UI\_MODULE\_CONF.sql
- FCC\_TPG\_TABLE\_JSON\_OB\_RESPONSE\_29323424.sql
- FCC\_TPG\_TABLE\_JSON\_CMM\_GATEWAY\_INPUT.sql
- FCC\_OB\_PHY\_BUS\_TBL\_NM\_MAP.sql
- FCC\_OB\_PHY\_BUS\_COL\_NM\_MAP.sql
- 31156633\_CREATE\_ASSMNT.sql
- 31042691\_fcc\_tpg\_table\_json\_query.sql
- 30907015\_fcc\_tpg\_table\_json\_query.sql
- 30829344\_FCC\_UI\_MODULE\_CONF.sql
- 30776342\_fcc\_tpg\_table\_json\_mapping.sql
- 30643292\_fcc\_tpg\_table\_json\_query.sql
- 30643292\_fcc\_tpg\_table\_json\_param.sql
- 30643292\_FCC\_TPG\_TABLE\_JSON\_MAPPING\_Inp ut.sql
- 30643292\_fcc\_tpg\_table\_json\_mapping.sql
- 30471952\_FCC\_OB\_PHY\_BUS\_COL\_NM\_MAP.sql
- 30337445\_FCC\_TPG\_TABLE\_JSON\_QUERY\_crtRA. sql
- 30311679\_FCC\_OB\_PHY\_BUS\_COL\_NM\_MAP.sql
- 30297264\_FCC\_UI\_MODULE\_CONF.sql
- 30296635\_CREATE\_ASSESSMENT.sql
- 30237475\_FCC\_UI\_MODULE\_CONF.sql
- 30162325\_UPDATE\_FCC\_OB\_SETUP\_PARAMS\_SER VICES.sql
- 29621770\_FCC\_TPG\_TABLE\_JSON\_CRA.sql
- 29327298\_FCC\_OB\_SETUP\_PARAMS\_SERVICES.sql
- 29327048\_FCC\_TPG\_TABLE\_JSON\_OB\_RESPONS E.sql
- 29323424\_FCC\_TPG\_TABLE\_JSON\_RT\_CASE\_INPU T.sql
- 29323424\_FCC\_TPG\_TABLE\_JSON\_CMM\_GATEW AY\_INPUT.sql
- 29323424\_FCC\_OB\_JSON\_TABLE\_CS\_RESPONSE.sql
- UPDATE\_FCT\_CUST\_REVIEW\_REASONS\_3044523 3.sql
- FCC\_PROCESSING\_GROUP.sql
- FCC\_DM\_DEFINITION\_CS.sql
- OFSS\_WATCHLIST\_INPUT.sql
- CS\_NON\_IND\_Input.sql
- CS\_IND\_Input.sql
- ARACHYNS\_Input.sql
- 30162325\_UPDATE\_FCC\_TPG\_SETUP\_PARAMS\_SE RVICES.sql
- 29323424\_Persist\_data\_Metadata.sql
- 29323424\_CS\_NON\_IND\_Input.sql
- 29323424\_CS\_IND\_Input.sql
- MESSAGES\_EN\_US.sql
- 31314547\_FN\_POPULATE\_PRCSNG\_KYC.sql
- 31314547\_TRUNCATE\_PRCSNG\_RUN\_KYC.sql
- FCT\_TP\_WLS\_REQUESTS\_SNAPHSOT.sql
- PERFORMANCE\_IDX.sql
- SNAPHSOT\_PK.sql
- FCT\_TP\_WLS\_RESULTS\_SNAPHSOT.sql
- PARTY\_ADDRESS\_SNAPHSOT.sql
- PARTY\_DETAILS\_SNAPHSOT.sql
- PARTY\_ID\_DOC\_SNAPHSOT.sql
- PARTY\_PARTY\_RLSHP\_SNAPHSOT.sql
- 31383167\_DATE\_UTILITY\_SYNONYMS.sql
- RR\_FTC\_AcctHldr.sql
- RR\_FTC\_ListG.sql
- RR\_FTC\_ApprRepG.sql
- RR\_FTC\_ApprovedG.sql
- RR\_FTC\_RequestedG.sql
- RR\_FTC\_BulkReopenG.sql
- RR\_FTC\_BRegenerateG.sql
- RR\_FTC\_BRegenerateP.sql
- mantas8.0.7.1.0\_delta.cfg
- PR\_8.0.7.0.51\_30404265.mantas.sql
- CR\_8.0.7.0.73\_31165143.mantas.sql
- PR\_8.0.7.0.94\_31533918.mantas.sql
- P\_TA\_UPDATE\_FROM\_ECM.sql
- PR\_8.0.7.0.57\_30894212.miner.sql
- PR\_8.0.7.0.71\_31104379.miner.sql
- rebuild\_sav\_tables.business.sql
- rebuild\_bus\_views.business.sql
- rebuild\_obiee\_views.report.sql
- KDD\_STATUS\_ROLE.sql
- PKG\_WATCHLIST.sql
- PKG\_WATCHLIST\_BODY.sql
- AM\_KDD\_CODE\_SET\_TRNLN.sql
- KDD\_LINK\_ANLYS\_DISPLAY\_INFO.sql
- AM\_TY\_THRESHOLD\_OBJ.sql
- AM\_TY\_THRESHOLD\_TABLE.sql
- P\_INS\_EMAIL\_INFO.sql
- F\_CONCATECOLS.sql
- F\_THRESHOLD\_RULES.sql
- F\_RRS\_ACTION.sql
- KDD\_DISPLAY\_FORMAT\_80710\_ML.sql
- KDD\_BSM\_HHSMRY\_VW.sql
- TRAI\_KDD\_ACTIVITY.sql
- DIM\_REPORT\_LIST\_ACTIONS.sql
- 31432411\_APPLN\_INSTALL\_PARAMS.sql
- TAB\_MASTER.sql
- TAB\_LOCALE\_MAP.sql
- TAB\_GROUP\_MASTER.sql
- TAB\_GROUP\_MAP.sql
- TAB\_FUNCTION\_MAP.sql
- TAB\_JSP\_PARAMS.sql
- JSP\_CONFIG\_DETAILS.sql
- RR\_FTC\_Efile.sql
- mantas8.1.1.1.0\_delta.cfg
- PR\_8.1.1.1.0\_33108215.mantas.sql
- delta\_plat8.1.1.1.0.cfg
- PR\_8.1.1.1.0\_33082537.miner.sql
- PR\_8.1.1.1.0\_30688333.miner.sql
- 8111\_ATOMIC.sql
- KDD\_ACSMRY\_LINKBC\_VW.sql
- KDD\_BSM\_HHSMRY\_VW.sql
- PKG\_AMUIACTIONWORKFLOW.sql
- PKG\_AMUIACTIONWORKFLOW\_BODY.sql
- P\_SW\_TESTING\_SCENARIO\_BODY.sql
- F\_SEC\_SECNARIO.sql
- 805\_KDD\_REPORT.sql
- 805\_KDD\_REVIEW\_STATUS.sql
- INSERT\_KDD\_CTR\_CUST\_TIN\_TYPE.sql
- kdd\_code\_set\_trnln\_805.sql
- 32945755\_KDD\_QUEUE\_MASTER.sql
- 33108215\_KDD\_CTR\_ACTIVITY\_TYPE\_CD.sql
- 33108215\_KDD\_CTR\_ROLE\_ACTIVITY\_TYPE.sql
- PKG\_PRMTCTR.sql
- PKG\_PRMTCTR\_BODY.sql
- PKG\_WORKFLOW.sql
- PKG\_WORKFLOW\_BODY.sql
- pkg\_ctr\_efile.sql
- pkg\_ctr\_efile\_body.sql
- PKG\_DOEPEFILE\_GEN.sql
- PKG\_DOEPEFILE\_GEN\_BODY.sql
- P\_CTR\_STP.sql

#### <span id="page-18-0"></span>**5.1.1.2 Config Schema SQL Scripts**

- PLC\_F\_FCC\_BATCH\_RUN.sql
- TRUNCATE\_PRCSNG\_RUN\_KYC.sql
- PR2\_PROCESS\_TASK\_PRECEDENCE\_CS.sql
- PR2\_PROCESS\_TASK\_PARAMETER\_CS.sql
- PR2\_PROCESS\_TASK\_CS.sql
- PR2\_PROCESS\_B\_CS.sql
- PR2\_OBJECT\_TRACE\_CS.sql
- PR2\_OBJECT\_TL\_CS.sql
- PLC\_POPULATE\_IP\_KYC.sql
- OFSA\_OBJECT\_APPLICATION\_MAP\_CS.sql
- MESSAGES\_EN\_US.sql
- MENU\_ITEMS\_30422069.sql
- LOAD\_FCT\_CUST\_REVIEW
- KYC\_RS\_Popup.sql
- FORMS\_SOL\_FILES.sql
- FN\_POPULATE\_PRCSNG\_KYC.sql
- F\_TRUNC\_CUST\_MTCHS.sql
- DM\_t2t\_POPULATE\_FCT\_RA.sql
- DM\_t2t\_FCT\_RA\_DI.sql
- CS\_WLS\_MATCH\_DTLS.sql
- CM\_KYC\_RA\_LISTN.sql
- CM\_KYC\_ADMN\_RCP.sql
- CM\_KYC\_ADMN\_RCG.sql
- 31252759\_TRUNCATE\_PRCSNG\_RUN\_KYC.sql
- 31252759\_FN\_POPULATE\_PRCSNG\_KYC.sql
- 31198256\_FORMS\_MAP\_ITEMS.sql
- 30910604\_MESSAGES\_EN\_US.sql
- 30900422\_KYC\_OBIEE\_REPORTS.sql
- 30829344\_t2t\_FCT\_RA\_Batch.sql
- 30829327\_t2t\_FCT\_RA\_DI.sql
- 30693770\_CM\_KYC\_RA\_LISTP.sql
- 30480827\_FUNCTION\_KYCRA.sql
- 30428116\_FORMS\_MAP\_ITEMS.sql
- 29675133\_DM\_t2t\_POPULATE\_FCT\_RA.sql
- RTI\_FUNCTION\_getDescFromcode
- MESSAGES\_EN\_US.sql
- EXCEL\_MAPPING\_MASTER.sql
- AAI\_WF\_TRANSITION
- 8111\_CONFIG.sql
- Sort\_Config.sql
- AAI\_WF\_TRANSITION\_B.sql
- AAI\_WF\_PROCESS\_TL.sql
- AAI\_WF\_PROCESS\_B.sql
- AAI\_WF\_DATA\_FIELD
- AAI\_WF\_DATA\_FIELD\_B.sql
- AAI\_WF\_APPLICATION\_API\_TL.sql
- AAI\_WF\_APPLICATION\_API\_B.sql
- AAI\_WF\_APP\_REGISTRATION.sql
- AAI\_WF\_APP\_PACKAGE\_B.sql
- AAI\_WF\_APP\_DEFINITION\_MAP.sql
- AAI\_WF\_ACTIVITY\_TL.sql
- AAI\_WF\_ACTIVITY\_B.sql
- 31156633\_PMF.sql
- 31156633\_MESSAGES\_EN\_US.sql
- 30907015\_PMF.sql
- 30162325\_PMF\_KYCOB.sql
- 29367836\_PMF\_KYCOB.sql
- 29327298\_MESSAGES\_EN\_US.sql
- 29323424\_AAI\_WF\_PROCESS\_B.sql
- PMFScripts/ExecutionOrder.txt
- PMFScripts/AAI\_WF\_TRANSITION\_tl.sql
- PMFScripts/AAI\_WF\_TRANSITION\_B.sql
- PMFScripts/AAI\_WF\_DATA\_FIELD\_tl.sql
- PMFScripts/AAI\_WF\_DATA\_FIELD\_B.sql
- PMFScripts/AAI\_WF\_APPLICATION\_API\_tl.sql
- PMFScripts/AAI\_WF\_APPLICATION\_API\_B.sql
- PMFScripts/AAI\_WF\_ACTIVITY\_tl.sql
- PMFScripts/AAI\_WF\_ACTIVITY\_B.sql
- COMM/AAI\_WF\_TRANSITION\_TL.sql
- COMM/AAI\_WF\_TRANSITION\_B.sql
- COMM/AAI\_WF\_PROCESS\_TL.sql
- COMM/AAI\_WF\_PROCESS\_B.sql
- COMM/AAI\_WF\_DATA\_FIELD\_TL.sql
- COMM/AAI\_WF\_DATA\_FIELD\_B.sql
- COMM/AAI\_WF\_APPLICATION\_API\_TL.sql
- COMM/AAI\_WF\_APPLICATION\_API\_B.sql
- COMM/AAI\_WF\_APP\_REGISTRATION.sql
- COMM/AAI\_WF\_APP\_DEFINITION\_MAP.sql
- COMM/AAI\_WF\_ACTIVITY\_TL.sql
- COMM/AAI\_WF\_ACTIVITY\_B.sql
- COMM/30162325\_PMF\_CMMN\_GTWY.sql
- COMM/29323424\_AAI\_WF\_APPLICATION\_API\_B.sql
- 31347819\_PMF\_KYCOB.sql
- CM\_KYC\_RA\_LISTN.sql
- WLM\_ApprovePopup.sql
- WLM\_ApprovePopupC.sql
- WL\_Add\_List.sql
- WL\_Add\_Members.sql
- WL\_ApprovePopup.sql
- WL\_ApprovePopupC.sql
- WL\_Edit\_List.sql
- WL\_Lists\_PopupP.sql
- WL\_ManageListsP.sql
- WL\_ManageMembersC.sql
- WL\_Manage\_List.sql
- WL\_Manage\_Mem\_Hist.sql
- WL\_Manage\_Mem\_HistP.sql
- WL\_MembApprovec.sql
- WL\_ReviewListsP.sql
- WL\_ReviewMembersC.sql
- WL\_ReviewMembersP.sql
- WL\_Review\_List.sql
- WL\_Search.sql
- WL\_Search\_Members.sql
- WL\_Manage\_List\_Hist.sql
- WL\_Lists\_PopupC.sql
- WL\_ManageMembersP.sql
- WL\_MembApproveP.sql
- WL\_Review\_Mem\_Hist.sql
- WL\_Review\_Mem\_HistP.sql
- WL\_CONFIG.sql
- 30406558\_PLC\_DT\_SCRIPTS\_AAI\_TABLES.sql
- 30406558\_PR2\_OBJECT\_TL.sql
- 30406558\_PR2\_OBJECT\_TRACE.sql
- 30406558\_PR2\_PROCESS\_B.sql
- 30406558\_PR2\_PROCESS\_TASK.sql
- 30406558\_PR2\_PROCESS\_TASK\_PARAMETER.sql
- 30406558\_PR2\_PROCESS\_TASK\_PRECEDENCE.sql
- 30406558\_PR2\_RUN\_B.sql
- 30406558\_PR2\_RUN\_OBJECT.sql
- OJF\_Am\_Search.sql
- OJF\_AM\_AD\_BB\_Parent.sql
- OJF\_Aml\_Lk\_Bot\_DetP.sql
- OJF\_Aml\_Lk\_Mit\_DetP.sql
- OJF\_AM\_Tab\_HH\_Bal.sql
- OJF\_AM\_Tab\_EXCTN\_FC.sql
- OJF\_AM\_Tab\_Ordr\_Events.sql
- OJF\_AM\_Preference.sql
- OJF\_AM\_Ad\_RprtdSls.sql
- OJF\_AM\_Ad\_RprtdSls\_Fx.sql
- OJF\_AM\_Ad\_Sec\_FiIncom.sql
- OJF\_AM\_Tab\_Exec\_GenDet.sql
- OJF\_AM\_Tab\_Sec\_MktDly.sql
- OJF\_AM\_Tab\_Exec\_Events.sql
- OJF\_AM\_Tab\_EXCTN\_AL.sql
- OJF\_AM\_Ad\_Exec\_Eqty.sql
- OJF\_AM\_Ad\_Order.sql
- OJF\_AM\_Tab\_Ordr\_Exec.sql
- OJF\_Aml\_Tab\_CB\_SmryF.sql
- OJF\_AM\_Tab\_TRADE\_FC.sql
- OJF\_AM\_Tab\_TRADE\_AL.sql
- OJF\_Aml\_Ad\_Aa.sql
- OJF\_AM\_Tab\_ORDR\_FC.sql
- OJF\_AM\_Tab\_ORDR\_AL.sql
- OJF\_AM\_Tab\_Sec\_MktDlyCN.sql
- OJF\_AM\_Tab\_Sec\_MktDlyEQ.sql
- OJF\_AM\_Tab\_Sec\_MktDlyFU.sql
- OJF\_Aml\_Tab\_Cu\_Rlm.sql
- Sort\_Config.sql
- 8111\_CONFIG.sql
- LA\_QUERY\_METADATA.sql
- LA\_GRAPH\_META\_QUERY.sql
- OJF\_AM\_CASE\_NWAN\_OJET.sql
- OJF\_NETVOZ\_TAB\_DISP.sql
- 30593289\_WLMenu.sql
- AAI\_VALIDATOR\_EXPRESSION\_8071\_ML.sql
- AAI\_OBJECT\_EXPMAPPING\_8071\_ML.sql
- Execution\_Order\_AM\_8071\_.txt
- AM\_FTC\_AssLstP.sql
- AAI\_MENU\_TL\_FatcaAssessment.sql
- Bug\_31772137\_RR\_FTC\_Efile.sql
- CTR\_Per\_Inv\_ListE.sql
- CTR\_CreateCTR.sql
- CTR\_ListG.sql
- CTR\_ReportContext.sql
- CTR\_EXE\_Context.sql
- CTR\_PI\_HisDiffG.sql
- CTR\_PI\_Edit.sql
- CTR\_EXE\_CuAddHisG.sql
- CTR\_PI\_HisAddrDiffG.sql
- CTR\_Trxn\_HisDiffG.sql
- CTR\_FI\_HisDiffG.sql
- CTR\_EXE\_CuDetHisG.sql
- CTR\_PI\_HisAddrDiff.sql
- CTR\_CrtEfileP.sql
- CTR\_CrtDOEPEfileP.sql
- CTR\_Per\_Inv\_edit.sql
- CTR\_Per\_Inv\_ListB.sql
- CTR\_PerAddressG.sql
- CTR\_PerAddToCTRP.sql
- INSERT\_WF\_STATUS\_UR\_VIEW\_MAPPING.sql
- CTR\_RepFinEdit.sql
- 805\_MESSAGES\_EN\_US.sql
- CTR\_CashInG.sql
- CTR\_CashOutG.sql
- CTR\_GenDOEPEfile.sql
- CTR\_GenEfile.sql
- CTR\_EXM\_CONT\_INFOP.sql
- 33108215\_FORMS\_APP\_FILTERS.sql
- CTR\_GenEfile.sql
- CTR\_EXM\_CONT\_INFOP.sql
- 33108215\_FORMS\_APP\_FILTERS.sql
- MENU\_JSP\_PARAMS\_805.sql
- 33108215\_CSSMS\_ROLE\_FUNCTION\_MAP.sql
- CTR\_DOEPEFL\_ListG.sql

#### <span id="page-23-0"></span>**5.1.2 JS Files**

The following are the JS files impacted:

- ojamsolution.js
- crsSolution.js
- layout.js
- **•** ctrSolution.js
- kycSolution.js
- riskScoreDefinition.js

#### <span id="page-24-2"></span><span id="page-24-0"></span>**5.1.3 Jar Files**

The following are the Jar files impacted:

**NOTE** Take backup of Config schema as a precautionary measure and also any customizations done to the schema has to be re-applied.

- CommLogger.jar
- kyc\_ob\_conn.jar
- kyc\_ob\_auth.jar
- commonGateway.jar
- OFSSWatchList.jar
- TabletoJSON.jar
- createCaseInput.jar
- InitiateOnboarding.jar
- OnboardingServiceUI.jar
- PersistCustomer.jar
- JSONToTableUtil.jar
- kyc.jar
- kycOnboarding.jar
- log4j-core-2.10.0.jar
- log4j-api-2.10.0.jar
- alert\_mgmt.jar
- mantasUtil.jar
- kddtools.jar
- kddcore.jar
- admintools.jar
- CTR.jar

#### <span id="page-24-1"></span>**5.1.4 JSP Files**

The following are the JSP files impacted:

- CTR\_DOEPEvidence.jsp
- CTR\_EFile\_CTR.jsp
- CTR\_EFile\_ERR.jsp
- CTR\_EFileList.jsp
- CTR\_EFL\_Detail.jsp
- CTR\_Evidence.jsp
- CTR\_EXE\_Acct.jsp
- CTR\_EXE\_Audit.jsp
- CTR\_EXE\_Create.jsp
- CTR\_EXE\_Cust.jsp
- CTR\_EXE\_Detail.jsp
- CTR\_EXE\_List.jsp
- CTR\_EXE\_REL\_CTR.jsp
- CTR\_EXE\_Trans.jsp
- CTR\_FI.jsp
- CTR\_LandingPage.jsp
- CTR\_List.jsp
- CTR\_List\_CTR.jsp
- CTR\_List\_EXE.jsp
- CTR\_Persons.jsp
- CTR\_Priority.jsp
- CTR\_Tranx.jsp
- CTR\_Trax\_Smmry.jsp
- CTRUAIndex.jsp
- ctr\_MessagesConstant.jsp
- MIT\_List.jsp
- OBIEEReports.jsp
- scenario\_threshold.jsp
- ECM\_KYC\_ManageInstall.jsp
- ECM\_KYC\_ApplnParams.jsp
- kyc\_MessagesConstant.jsp
- crsMessagesConstant.jsp
- CTR\_Account.jsp
- CTR\_Audit.jsp
- CTR\_CreateCTR.jsp
- CTR\_CreateDOEPEfile.jsp
- CTR\_CreateEfile.jsp
- CTR\_Detail.jsp
- CTR\_DOEPEFile\_ERR.jsp
- CTR\_DOEPEFile\_EXM.jsp
- CTR\_DOEPEFileList.jsp
- CTR\_DOEPEFL\_Audit.jsp
- CTR\_DOEPEFL\_Detail.jsp
- CTR\_Account.jsp
- CTR\_Audit.jsp
- CTR\_CreateCTR.jsp
- CTR\_CreateDOEPEfile.jsp
- CTR\_CreateEfile.jsp
- CTR\_Detail.jsp
- CTR\_DOEPEFile\_ERR.jsp
- CTR\_DOEPEFile\_EXM.jsp
- CTR\_DOEPEFileList.jsp
- CTR\_DOEPEFL\_Audit.jsp
- CTR\_DOEPEFL\_Detail.jsp
- AM\_UsrAtt.jsp
- CC\_InstallParam.jsp
- WL\_ManageList.jsp
- cssorientation.jsp
- alertscore\_scores\_edit.jsp
- alert\_assigner\_incl\_addexception.jsp
- scenario\_threshold.jsp
- threshold\_history.jsp
- alertscore\_scores\_display.jsp
- alertscore\_strategy\_edit.jsp
- alert\_assigner\_incl\_addexception\_editor.jsp
- alert\_assigner.jsp
- alert\_creator.jsp
- alertscore.jsp
- alert\_scoring\_incl\_simpleLookup\_ruleList.jsp
- alert\_scoring\_incl\_simpleLookup.jsp
- alert\_scoring\_incl\_ruleList\_no\_buttons.jsp
- alert\_scoring\_incl\_graduatedCount.jsp
- alert\_scoring\_incl\_graduatedCount\_ruleList.jsp
- alert\_scoring\_incl\_graduatedLookup.jsp
- alert\_scoring\_incl\_ruleList.jsp
- alert\_scoring\_incl\_changeStrategyEditor.jsp
- alert\_creator\_incl\_action.jsp
- alert\_assigner\_incl\_selector.jsp
- alert\_assigner\_incl\_assigner.jsp
- alert\_assigner\_incl\_ruleList\_no\_buttons.jsp
- alert\_assigner\_incl\_ruleList.jsp
- alert\_creator\_incl\_ruleList.jsp
- alert\_assigner\_incl\_rolebased\_assigner.jsp
- alert\_scoring\_incl\_strategyEditor.jsp

### <span id="page-27-3"></span><span id="page-27-0"></span>**5.1.5 Help Files**

The following are the help files impacted:

- CTR\_Responsive\_HTML5
- AMUG\_ONLINE\_HELP

#### <span id="page-27-1"></span>**5.1.6 CSS Files**

The following are the CSS files impacted:

- CTRstylesheet.css
- mantas\_common.css

#### <span id="page-27-2"></span>**5.1.7 XML Files**

The following are the XML files impacted:

- CM\_KYC\_ADMN\_AREDT.xml
- CM\_KYC\_ADMN\_ARNR.xml
- PartytoPartyRelationship.xml
- CTR-BSACTR.118745200.xml
- CTR-BSACTR.118745203.xml
- CTR\_EXE\_Context.xml
- CTR\_FI\_HisDiffG.xml
- CTR CrtEfileP.xml
- CTR CreateCTR.xml
- CTR\_ListP.xml
- CTR\_ListG.xml
- CTR\_ReportContext.xml
- CTR CrtDOEPEfileP.xml
- CTR\_RepFinEdit.xml
- CTR\_DOEPAttchmntG.xml
- CTR DOEPCommentG.xml
- CTR\_EXE\_Act.xml
- CTR\_DOEPComment\_Add.xml
- CTR\_EFL\_AckRcvd.xml
- CTR\_EFL\_Action.xml
- CTR\_EFL\_RejActn.xml
- CTR\_EXE\_CreateP.xml
- CTR\_Det\_Action.xml
- CTR\_Eml\_Act.xml
- CTR\_Persons\_Dtls.xml
- CTR\_EXM\_Cust\_Dtl.xml
- CTR\_EXE\_Cu\_DetHist.xml
- CTR\_EXE\_Cu\_AdrHist.xml
- CTR\_EXE\_Cu\_PhHist.xml
- CTR\_EXE\_Cu\_EmlHist.xml
- KYC\_ob\_web.append.xml
- KYC\_web.append.xml
- FCC\_OB\_RSKPRMS\_JRSDCUST\_MAP\_ST.xml
- AdminToolsHTMLComponentModel.xml

#### <span id="page-28-0"></span>**5.1.8 SCNRO XML Files**

The following are the SCNRO XML files impacted:

- CTR-BSACTR.118745200.xml
- CTR-BSACTR.118745202.xml
- CTR-BSACTR.118745203.xml
- ML-AnomATMBCExcessiveWD.116000065.xml
- ML-DepWDSameAmts.115000003.xml
- ML-DepWDSameAmts.115000007.xml
- ML-DepWDSameAmts.118860013.xml
- ML-HRTransHRCounterParty.114000081.xml
- ML-HRTransHRCounterParty.114000083.xml
- ML-HubAndSpoke.118860005.xml

### <span id="page-29-0"></span>**5.2 Application Scripts**

#### **Topics:**

- **•** [Application Script Files](#page-29-1)
- [KYC XML Files](#page-30-0)
- [XLS File](#page-30-1)
- [SH Files](#page-30-2)
- [Datamaps](#page-30-3)
- [Queries \(Ingestion\)](#page-31-0)
- [Build-related Files](#page-32-0)

### <span id="page-29-1"></span>**5.2.1 Application Script Files**

The following are the Application Script files:

**NOTE** Take backup of atomic schema as a precautionary measure and also any customizations done to the schema has to be re-applied.

- FCC\_TPG\_TABLE\_JSON\_MAPPING\_EDQ\_INPUT\_IND\_OB.sql
- FCC\_TPG\_TABLE\_JSON\_QUERY\_EDQ\_INPUT\_IND\_OB.sql
- FCC\_TPG\_TABLE\_JSON\_QUERY\_PARAM\_EDQ\_INPUT\_IND\_OB.sql
- FCC\_TPG\_TABLE\_JSON\_MAPPING\_EDQ\_INPUT\_NONIND\_OB.sql
- FCC\_TPG\_TABLE\_JSON\_QUERY\_EDQ\_INPUT\_NONIND\_OB.sql
- FCC\_TPG\_TABLE\_JSON\_QUERY\_PARAM\_EDQ\_INPUT\_NONIND\_OB.sql
- FCC\_OB\_JSON\_TABLE\_MAP\_EDQ\_WLS\_RESPONSE.sql
- FCC\_OB\_JSON\_TABLE\_CONFIG\_EDQ\_WLS\_RESPONSE.sql
- APPLN\_RISK\_RATING\_PARAMS\_SNAPSHOT.sql
- APPLN\_RISK\_RATING\_PARAMS\_SNAPSHOT\_INDX.sql
- APPLN\_RISK\_RATING\_PARAMS\_SNAPSHOT\_INSERT.sql
- 32648776\_P\_RECALCULATE\_RISK\_SCORE\_FOR\_WLDISP.sql
- 32648776\_POPULATE\_RSK\_PRMS\_JRSD\_CUST\_MAP\_SNAPSHOTMAP.sql
- 32648776\_POPULATE\_RSK\_PRMS\_CODE\_SCORE\_SNAPSHOTMAP.sql
- FCC\_OB\_CUST\_INDEX.sql
- 32648776\_FCC\_OB\_RISK\_PARAMS.sql
- KDD\_CODE\_SET\_TRNLN\_32648776.sql
- FCC\_OB\_RSK\_PRMS\_JRSD\_CUST\_MAP\_SNAPSHOT\_INSERT.sql
- FCC\_OB\_RSK\_PRMS\_JRSD\_CUST\_MAP\_SNAPSHOTMAP\_INSERT.sql
- 32648776\_FCC\_OB\_RSKPRMS\_CODEVAL\_MAP\_ST\_INSERT.sql
- 32648776\_FCC\_OB\_RSKPRMS\_CODESCRE\_MAP\_ST\_INSERT.sql
- 32648776\_FCC\_OB\_RSKPRMS\_CODESCRE\_ST\_MAP\_INSERT.sql
- 32648776\_fcc\_tpg\_table\_json\_mapping.sql
- FCC\_OB\_WLS\_MATCH\_DETAILS\_32648776.sql
- DIM\_CURRENCY.sql
- BD\_FSDM.xml

#### <span id="page-30-0"></span>**5.2.2 KYC XML Files**

The following are the KYC XML files:

- KYC\_ob\_web.append.xml
- KYC\_web.append.xml
- FCC\_OB\_RSKPRMS\_JRSDCUST\_MAP\_ST.xml

#### <span id="page-30-1"></span>**5.2.3 XLS File**

FCC\_OB\_RSKPRMS\_JRSDCUST\_MAP\_ST.xls

#### <span id="page-30-2"></span>**5.2.4 SH Files**

The following are the SH files:

- StartDispatch.sh
- Start\_Mantas.sh

#### <span id="page-30-3"></span>**5.2.5 Datamaps**

The following are the Datamap files:

- AccountToClientBank\_AIIMSInstitutionInsert.xml
- AccountToClientBank\_AnticipatoryProfile.xml
- AccountToClientBank\_FOTPSInstitutionInsert.xml
- AccountToClientBank\_InstitutionInsert.xml
- AccountToClientBank\_InstitutionUpd.xml
- AccountToClientBank\_InsuranceTransaction.xml
- AccountToClientBank\_ThomsonDataInstitutionInsert.xml
- AnticipatoryProfile\_AccountToClientBank.xml
- FinancialInstitution\_AIIMSPopulation.xml
- FinancialInstitution\_AnticipatoryProfile.xml
- FinancialInstitution\_FOTPSPopulation.xml
- FinancialInstitution\_InsuranceTransaction.xml
- FinancialInstitution\_ThomsonDataInstitutionInsert.xml
- FrontOfficeTransactionParty\_InstnSeqID.xml
- InsuranceTransaction\_AccountToClientBank.xml
- SettlementInstruction\_AccountToClientBank.xml
- WatchListStagingTable\_WatchListInstnIDUpd.xml
- PartytoPartyRelationship.xml
- WatchListStagingTable2\_WatchListStage2SeqIdUpd.xml
- Execution\_CancelAndReplace.xml
- Execution\_NewEvents.xml
- TradeExecution.xml
- TradeExecutionEventStage.xml
- Customer\_WatchListStage2ListRisk.xml
- AccountEmailAddress.xml
- AccountPhone.xml
- AccountProfitAndLoss.xml
- CustomerEmailAddress.xml
- CustomerIdentificationDocument.xml
- CustomerPhone.xml
- InsurancePolicy.xml
- Security.xml

#### <span id="page-31-0"></span>**5.2.6 Queries (Ingestion)**

The following are the Queries (Ingestion) files:

- PartytoPartyRelationship.STG\_PARTY\_PARTY\_RELATIONSHIP.sql
- Organization.STG\_GEOGRAPHY\_MASTER.sql
- BackOfficeTransaction.STG\_LOAN\_CONTRACT\_TXNS.sql
- FrontOfficeTransaction.STG\_LOAN\_CONTRACT\_TXNS.sql
- Account.STG\_ANNUITY\_CONTRACTS.sql
- Account.STG\_CARDS.sql
- Account.STG\_CASA.sql
- Account.STG\_CORRESPONDENT\_ACCOUNT.sql
- Account.STG\_LEASES\_CONTRACTS.sql
- Account.STG\_LOAN\_CONTRACTS.sql
- Account.STG\_MERCHANT\_CARDS.sql
- Account.STG\_MM\_CONTRACTS.sql
- Account.STG\_OD\_ACCOUNTS.sql
- Account.STG\_REPO\_CONTRACTS.sql
- Account.STG\_RETIREMENT\_ACCOUNTS.sql
- Account.STG\_SWAPS\_CONTRACTS.sql
- Account.STG\_TD\_CONTRACTS.sql
- Account.STG\_TRADING\_ACCOUNT.sql
- Account.STG\_TRUSTS.sql
- BackOfficeTransaction.STG\_TRADING\_ACCOUNT\_TXNS.sql
- Customer.STG\_PARTY\_MASTER.sql
- CustomerPhone.STG\_PARTY\_PHONE\_MAP.sql
- InsurancePolicy.STG\_LIFE\_INS\_CONTRACTS.sql
- Security.STG\_INSTRUMENT\_CONTRACT\_MASTER.sql
- AccountEmailAddress.STG\_ACCOUNT\_EMAIL\_MAP.sql
- AccountPhone.STG\_ACCOUNT\_PHONE\_MAP.sql
- CustomerEmailAddress.STG\_PARTY\_EMAIL\_MAP.sql
- CustomerIdentificationDocument.STG\_CUSTOMER\_IDENTIFCTN\_DOC.sql
- StructuredDeal.STG\_SWAPS\_CONTRACTS.sql
- BackOfficeTransaction.STG\_SWAP\_ACCOUNT\_TXNS.sql
- BackOfficeTransaction.STG\_RETIREMENT\_ACCOUNTS\_TXNS.sql
- FrontOfficeTransaction.STG\_TRADING\_ACCOUNT\_TXNS.sql
- BackOfficeTransaction.STG\_TRADING\_ACCOUNT\_TXNS.sql

#### <span id="page-32-0"></span>**5.2.7 Build-related Files**

The following are the list of Build-related files impacted:

- DB\_Install.xml
- INSERT\_INFODOM\_PATCHES.sql

**NOTE** The following files are required for the patch utility to work:

- merge\_wsdd.xsl
- merge\_Persistence.xsl
- merge\_web.xsl
- merge\_Menu.xsl

### <span id="page-33-2"></span><span id="page-33-0"></span>**6 APPENDIX B: OFS BD Version Compatibility List**

<span id="page-33-1"></span>[Table](#page-33-2) 5 lists the OFS BD version compatibility with other products.

#### **Table 5: OFS BD Version Compatibility List**

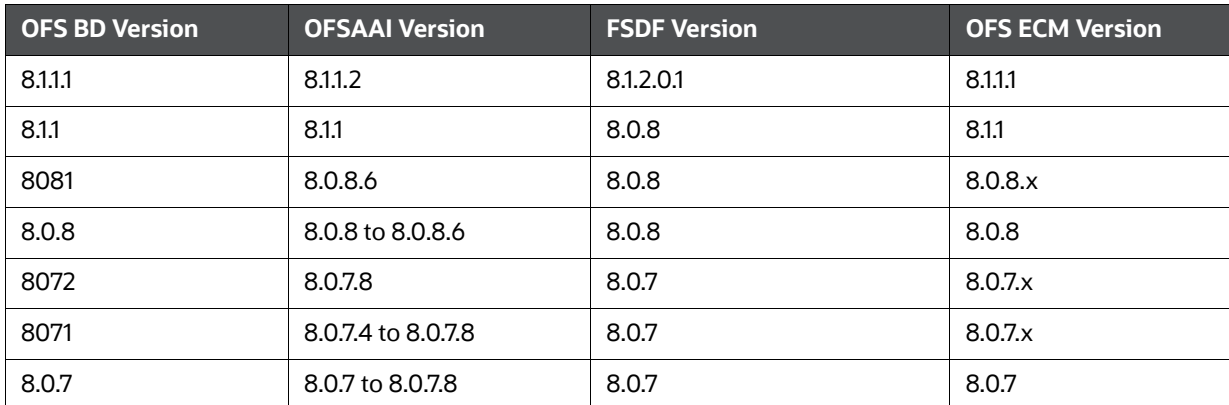

## <span id="page-34-0"></span>**7 APPENDIX C Additional Information**

<span id="page-34-1"></span>This appendix contains additional information for 8.1.1.1.0.

- For more information related to Alert Viewer User Group (Mapping Application User(s) to User Group) see, [BD Administration Guide V8.1.1.0.0.](https://docs.oracle.com/cd/E91253_01/PDF/8.1.1.0.0/OFS_BehaviorDetection_AdminGuide_V8.1.1.0.0.pdf)
- This Patch removes the TC/BC/ECTC Scenarios (SCNRO\_CLASS\_CD 'TC', 'BEX', 'CR', 'CST', 'ECTC', 'ET', 'MF', 'AM') from the database and its corresponding alerts from AM UI.

#### **Fix for Websphere Issue (BD81110)**:

FCCM UI on Websphere webserver is throwing an error post successful installation of BD8111 ML. UI doesn't allow user to login with SYSADMN/SYSAUTH credentials. This is a known AAI issue and is prevalent across below combination BD811=>AAI8112=>BD8111 on WebSphere webserver.The fix for this issue is available in Patch ID [33503217.](https://support.oracle.com/epmos/faces/PatchSearchResults?_afrLoop=375930519252591&searchdata=%3Ccontext+type%3D%22BASIC%22+search%3D%22%26lt%3BSearch%26gt%3B%26lt%3BFilter+name%3D%26quot%3Bpatch_number%26quot%3B+op%3D%26quot%3Bis%26quot%3B+value%3D%26quot%3B33503217%26quot%3B%2F%26gt%3B%26lt%3BFilter+name%3D%26quot%3Bexclude_superseded%26quot%3B+op%3D%26quot%3Bis%26quot%3B+value%3D%26quot%3Bfalse%26quot%3B%2F%26gt%3B%26lt%3B%2FSearch%26gt%3B%22%2F%3E&_afrWindowMode=0&_adf.ctrl-state=raf9j4hij_25)

### <span id="page-35-0"></span>**OFSAA Support Contact Details**

Raise a Service Request (SR) in [My Oracle Support \(MOS\) f](https://support.oracle.com/)or queries related to OFSAA applications.

### <span id="page-36-0"></span>**Send Us Your Comments**

Oracle welcomes your comments and suggestions on the quality and usefulness of this publication. Your input is an important part of the information used for revision.

- Did you find any errors?
- Is the information clearly presented?
- Do you need more information? If so, where?
- Are the examples correct? Do you need more examples?
- What features did you like most about this manual?

If you find any errors or have any other suggestions for improvement, indicate the title and part number of the documentation along with the chapter/section/page number (if available) and contact the Oracle Support.

Before sending us your comments, you might like to ensure that you have the latest version of the document wherein any of your concerns have already been addressed. You can access My Oracle Support site which has all the revised/recently released documents.